# **Select Consensus Algorithm**

# **Components**

- Estimate Accuracy Model
- Weighted Mean with Time-weighted Decay

# **Estimate Accuracy Model**

```
cappedUserEstimatesCount = min(100, userEstimatesCount)
wgt = sqrt(cappedUserEstimatesCount)
```

```
accyZScore ~ daysToReport + bias + (userAccyZScore * wgt) +
cappedUserEstimatesCount
```
## **Variables**

- **accyZScore**
- The *negative* absolute error z-score of the estimate (winsorize within the distribution of absolute errors for the release. Where absError = abs(estimate actual). We negate the z-score to avoid confusion so that a high positive z-score indicates higher accuracy.
- **daysToReport**
- The number of days the estimate was created before the release reports.
- **bias**
- The z-score of the estimate (value) in the distribution of estimates for the release.
- **userAccyZScore**
- The prior historical average of the user's (analyst's) accuracyZScores.
- **cappedUserEstimatesCount**
- The number of prior estimates (globaly) the user has made, bounded between 0 and 100.
- **wgt** Used to scale the user's accuracy, giving more weight to users with a longer history.

#### **Sample Coefficients**

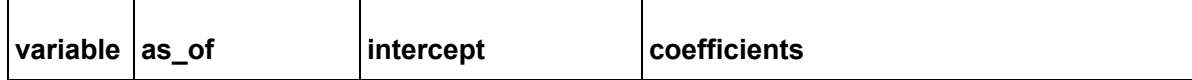

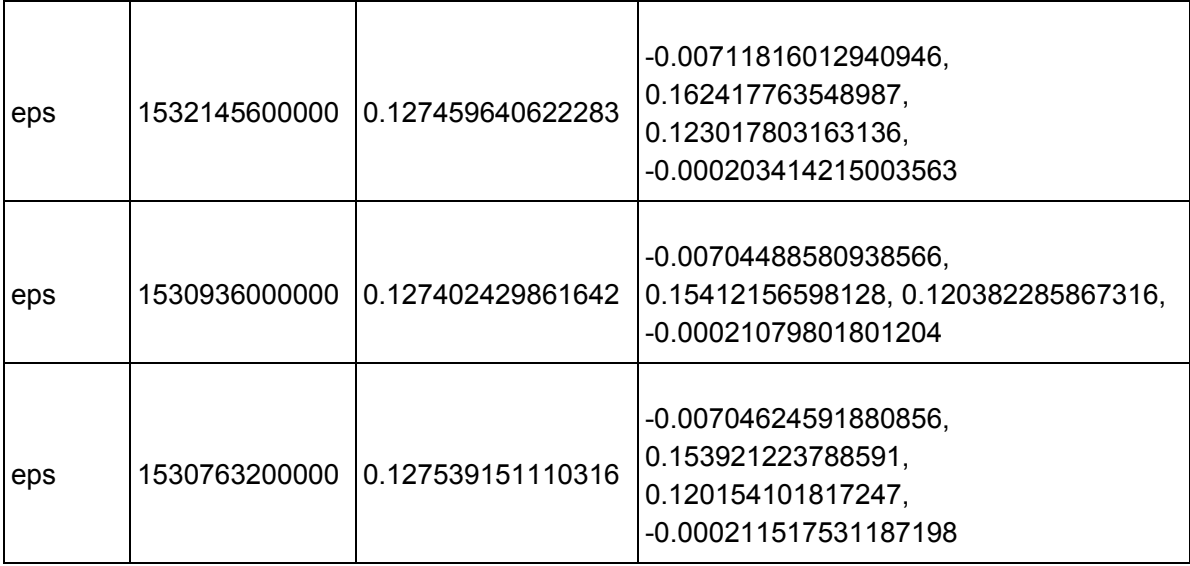

# **Weighted Mean with Time-weighted Decay**

### **Estimate Confidence**

Models are generated on a monthly basis from a one year window of the estimates whose releases have reported (we still use the full user accuracy history). As new estimates are created they are transformed into a feature vector that is fed into the model to predict the **accyZScore** of that particular estimate. From the **accyZScore** each estimate is assigned a **confidence** by transforming the z-score into a value between 0.0 and 1.0 via the cumulative probability density function.

### **Time-weighted decay**

Once the confidence of the estimate has been generated, we multiply it with a time-weighted decay factor based on the estimate's **daysToReport**.

decayedConfidence = confidence \* exp(-0.45 \* daysToReport)

### **Weighed Mean**

Finally to generate the select consensus, we take all the estimates and their corresponding **decayedConfidences** and generate the weighted mean.

```
selectConsensus = weightedMean(estimates, decayedConfidences)
```